<span id="page-0-0"></span>Python Les exceptions

Nicolas Delestre

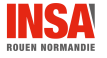

 $\epsilon$ xceptions - v1.2  $\hskip 1.5cm 1$  / 15

## <span id="page-1-0"></span>Qu'est ce qu'une exception ?

- C'est un mécanisme de gestion des erreurs :
	- Certaines utilisations d'instructions, d'opérations, de fonctions, de méthodes sont susceptibles de générer des erreurs (erreurs systèmes, valeurs incompatibles, types incompatibles, etc.)
	- Plutôt que de mélanger le code de gestion des erreurs avec le code métier, on sépare les deux pour rendre le code plus lisible
	- Plutôt que déterminer le type d'erreur en fonction d'une valeur particulière, ce sont des classes (une exception est donc un objet) qui vont indiquer la sémantique de l'erreur. Les langages proposent une hiérarchie d'exceptions, que le programmeur peut étendre.
- Une exception est dite levée lorsqu'une erreur apparaît
- . Une exception est dite capturée lorsqu'elle est est gérée et traitée. Ce cas peut lever d'autres exceptions

# Rappels 2 / 3

## Comment gérer une exception?

Lorsqu'on utilise une suite d'instructions qui est susceptible de lever une exception :

- soit on capture l'exception et on exécute une suite d'instructions qui a pour objectif de gérer l'erreur
- soit on ne capture pas l'exception et dans ce cas, la fonction ou méthode en cours s'arrête et propage l'exception levée à la fonction appelante. Si cette propagation remonte jusqu'au programme principal sans que l'exception soit capturée, le programme s'arrête

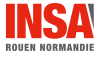

**[Rappels](#page-1-0)** 

Rappels  $3 / 3$ 

#### Quand lever une exception ?

Deux cas :

- $\bullet$  Une erreur  $\ll$  système  $\gg$  est détectée. Par exemple
	- ouverture d'un fichier qui n'existe pas
	- **·** connexion réseau qui n'a pu être établie

e etc.

- $\bullet$  L'appelant de la fonction ne respecte pas les règles définies par sa « documentation »  $^a$ . Le corps de la fonction commence donc par une suite de tests susceptible de lever une exception.
	- II y a un débat sur la vérification des types. Python adopte le principe du *duck typing*, il ne devrait pas y avoir de vérification de type. Mais on voit apparaître différents packages de vérification de type à partir des annotations (par exemple typecheck : <https://github.com/prechelt/typecheck-decorator>).

a. les langages compilés à typage statique vérifient une partie de cette documentation en vérifiant l'adéquation des types. Plus les types sont bien définis plus cette vérification à la compilation est utile

## <span id="page-4-0"></span>Les exceptions standards

### <https://docs.python.org/3/library/exceptions.html>

#### BaseException

- +-- SystemExit
- +-- KeyboardInterrupt
- +-- GeneratorExit
- +-- Exception
	- +-- StopIteration
	- +-- StopAsyncIteration
	- +-- ArithmeticError
	- | +-- FloatingPointError
	- | +-- OverflowError
	- | +-- ZeroDivisionError
	- +-- AssertionError
	- +-- AttributeError
	- +-- BufferError
	- +-- EOFError
	- +-- ImportError
		- +-- ModuleNotFoundError
	- +-- LookupError
	- | +-- IndexError
	- | +-- KeyError
	- +-- MemoryError
	- +-- NameError
	- | +-- UnboundLocalError
- BaseException
	- +-- Exception
		- +-- OSError
			- | +-- BlockingIOError
			- | +-- ChildProcessError
			- | +-- ConnectionError
				- | | +-- BrokenPipeError
				- | | +-- ConnectionAbortedError
				- | | +-- ConnectionRefusedError
				- | | +-- ConnectionResetError
			- | +-- FileExistsError
			- | +-- FileNotFoundError
			- | +-- InterruptedError
			- | +-- IsADirectoryError
			- | +-- NotADirectoryError
			- | +-- PermissionError
			- | +-- ProcessLookupError
			- $+--$  Timeout  $Error$
		- +-- ReferenceError
		- +-- RuntimeError
			- | +-- NotImplementedError
			- | +-- RecursionError
		- +-- SyntaxError
			- | +-- IndentationError
			- | +-- TabError
		- +-- SystemError
		- +-- TypeError

BaseException +-- Exception +-- ValueError | +-- UnicodeError | +-- UnicodeDecodeError | +-- UnicodeEncodeError | +-- UnicodeTranslateError

- +-- Warning
	- +-- DeprecationWarning
	- +-- PendingDeprecationWarning
	- +-- RuntimeWarning
	- +-- SyntaxWarning
	- +-- UserWarning
	- +-- FutureWarning
	- +-- ImportWarning
	- +-- UnicodeWarning
	- +-- BytesWarning
	- +-- ResourceWarning

## Lever d'une exception

#### raise

- On lève une exception à l'aide l'instruction raise suivie de la création d'une instance d'une sous classe de Exception
- Le constructeur prend au moins en paramètre une chaîne de caractères explicitant l'erreur

## Exemple : simuler une classe abstraite

```
class ClasseAbstraite:
   def m1(self):
       raise NotImplementedError("Classe abstraite")
   def m2(self):
       self.m1()
class ClasseConcrete(ClasseAbstraite):
   def m1(self):
       pass
```
## Attraper une exception

#### try...except

- La suite d'instructions susceptible de lever une exception, que l'on veut capturer, est :
	- **·** précédée de l'instruction try:
	- suivie d'au moins une clause except suivie de la classe (ou d'un tuple de classes) de l'exception devant être attrapée avec possibilité de récupérer l'exception (mot clé as)
	- suivie optionnellement d'une clause else. Cette clause doit être positionnée après toutes les clauses except (il ne peut pas y avoir de clause except après un else), son code est exécuté lorsqu'aucune exception a été levée
	- suivie optionnellement d'une clause finally. Cette clause doit être positionnée après toutes les clauses except et la clause else, son code est toujours exécuté (qu'il y ait eu une exception ou pas).

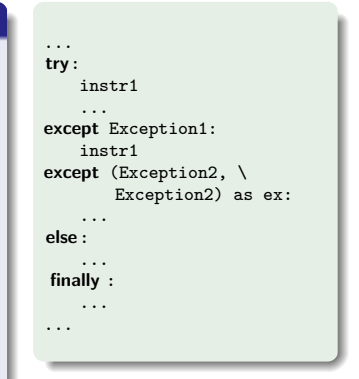

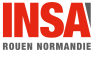

# Création d'un type d'exception

## Exception

- Pour créer un type d'exception il faut créer une sous classe (ou sous-sous classe) de la classe Exception (importée par défaut en python 3)
- $\bullet$  On peut la configurer comme toute classe (redéfinir  $\text{unit}$ , ajouter des attributs, ajouter des méthodes) mais elles sont souvent très simples (voire vides, utilisation de pass)
- La bonne pratique veut que le nom d'une exception se termine par Error (ou Erreur si codage en français).

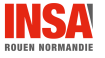

# <span id="page-8-0"></span>Exemple :  $polylique.py 1 / 6$

#### Règles

- Un polyligne n'a de sens que s'il y a au moins deux points
- On interdit qu'une polyligne possède deux fois le même point

## Définition des exceptions

```
4 class MemePointInterditErreur(Exception):
5 pass
6
 class AuMoinsDeuxPointsErreur(Exception):
     pass
```
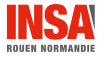

## Exemple : polyligne.py 2 / 6

## Une méthode statique pour vérifier l'unicité des points (au sens de l'égalité)

```
12 @staticmethod<br>13 def verifier
13 def _verifier_points_differents_deux_a_deux(pts):<br>14 if pts:
\begin{array}{ccc} 14 & \text{if } \text{pts:} \\ 15 & \text{if } \text{1} \end{array}15 if pts[0] in pts[1:]:<br>16 in praise MemePointIn
16 raise MemePointInterditErreur(f"{pts[0]} est présent au moins deux fois")<br>17 return Polyligne, verifier points differents deux a deux (pts[1:1]
                      17 return Polyligne._verifier_points_differents_deux_a_deux(pts[1:])
```
#### Une méthode statique pour vérifier le nombre de points minimal

```
19 @staticmethod
20 def _verifier_assez_points(pts):
21 if len(\text{pts}) < 2:
22 raise AuMoinsDeuxPointsErreur("Une polyligne doit avoir au moins deux points")
```
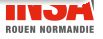

## Exemple : polyligne.py 3 / 6

#### Redéfinition de  $-int$

```
24 def \text{__init }_{\text{__}}(self, est_fermee, pt1, pt2, *args):<br>25 bts = [pt1, pt2] + \text{list}(\text{args})25 pts = [pt1, pt2] + list(args)<br>26 self. verifier points differ
26 self._verifier_points_differents_deux_a_deux(pts)<br>27 self. est fermee = est fermee
               self. est fermee = est fermee
28 self._points = pts
```
#### Redéfinition de ajouter

```
40 def ajouter(self, *args):<br>41 bts = self, points +
          pts = self.points + list(args)42 self._verifier_points_differents_deux_a_deux(pts)
43 self._points = pts
```
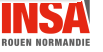

## Exemple : polyligne.py 4 / 6

#### Redéfinition de \_\_setitem\_\_

```
50 def __setitem__(self, indice_ou_slice, pt_ou_pts):<br>51 bts = list(self, points)
51 pts = list(self._points)<br>52 if isinstance(indice ou s
52 if isinstance (indice_ou_slice, int):<br>53 bts[indice ou slice] = pt ou pt
                  53 pts[indice_ou_slice] = pt_ou_pts
54 elif isinstance (indice_ou_slice, slice):
55 if isinstance (pt_ou_pts, Polyligne):<br>56 bts indice ou slicel = pt ou pt.
56 pts[indice_ou_slice] = pt_ou_pts._points<br>57 elif is instance (pt_ou_pts. list) or \
57 elif isinstance (pt_ou_pts, list) or \setminus 58 isinstance (pt ou pts, tuple):
58 isinstance (pt_ou_pts, tuple):<br>59 bts [indice ou slice] = pt ou
                      59 pts[indice_ou_slice] = pt_ou_pts
60
61 self._verifier_points_differents_deux_a_deux(pts)
62 self. verifier assez points(pts)
63
64 self._points = pts
```
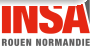

# Exemple : polyligne.py 5 / 6

#### $\sqrt{\mathsf{Red}\text{eff}}$ nition de  $\verb|_=$ delitem $\verb|_=$

```
66 def _{-}delitem_{-}(self, indice_ou_slice):<br>67 bts = list(self, points)
67 pts = list(self._points)<br>
68 del(pts[indice ou slice]
68 del(pts[indice_ou_slice])<br>69 self, verifier assez poin
69 self._verifier_assez_points(pts)
              self._points = pts
```
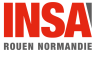

[Exceptions - v1.2](#page-0-0)  $13 \;/ \; 15$ 

# Exemple : polyligne.py 6 / 6

```
1 >>> from point import Point2D 2 >>> from polyligne import Polyligne 3 >>> pl=Polyligne(True, Point2D(1,2), Point2D(3,4), Point2D(2,6)) 4 >>> pl.ajouter(Point2D(1,2)) 5 --------------------------------------------------------------------------- 6 MemePointInterditErreur Traceback (most recent call last) 7 <ipython-input-4-019abfa3dcb3> in <module>
 8 ----> 1 pl.ajouter(Point2D(1,2)) 9 ...
10 MemePointInterditErreur: (1,2) est présent au moins deux fois
11
12 >>> pl[0:2]=[Point2D(0,0), Point2D(1,2)]
13 \gg > n114 Polyligne(True, Point2D(0, 0), Point2D(1, 2), Point2D(2, 6))
15 >>> pl[0]=Point2D(1,2)
16 --------------------------------------------------------------------------
17 MemePointInterditErreur Traceback (most recent call last)
18 <ipython-input-10-733cd8ccec92> in <module>
19 ----> 1 pl[0]=Point2D(1,2)
20...21 MemePointInterditErreur: (1,2) est présent au moins deux fois
22 >>> del(pl[0:2])
23 --------------------------------------------------------------------------
24 AuMoinsDeuxPointsErreur Traceback (most recent call last)
25 <ipython-input-12-0ffab3dd44e2> in <module>
26 ----> 1 del(pl[0:2])
27 ...
28 AuMoinsDeuxPointsErreur: Une polyligne doit avoir au moins deux points
```
- <span id="page-14-0"></span>• Nous avons rappelé ce que sont les exceptions, ce que signifie lever et attraper une exception
- Nous avons rapidement vu les exceptions standards de Python et comment on lève ou attrape une exception
- Nous avons mis en pratique cela en ajoutant des exceptions à la classe Polyligne

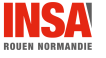